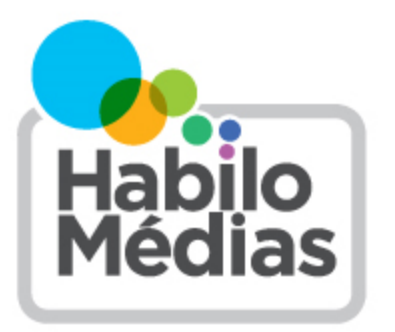

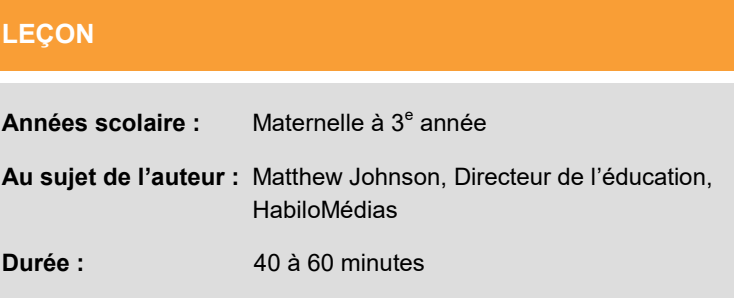

# **Capsule témoin sur Internet**

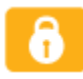

Cette leçon fait partie de *Utiliser, comprendre et créer : Un cadre de littératie numérique pour les écoles canadiennes* : [http://habilomedias.ca/ressources](http://habilomedias.ca/ressources-p%C3%A9dagogiques/cadre-de-litt%C3%A9ratie-num%C3%A9rique)-p%C3%A9dagogiques/cadre-de-litt%C3%A9ratie-num%C3%A9rique.

# **Aperçu**

Dans cette leçon, les élèves apprennent le concept des « capsules témoins » (ou « capsules temporelles ») et appliquent ensuite l'idée en sélectionnant le contenu de capsules témoins pour représenter l'époque à laquelle ils vivent et leurs propres vies et goûts. Puis, ils appliquent cette idée au contenu en ligne, établissant un lien avec une « capsule témoin » de contenu en ligne. Les jeunes élèves terminent la leçon en créant en groupe une capsule témoin sur Internet, alors que les élèves plus âgés terminent la leçon en considérant quel contenu virtuel ils aimeraient retirer ou ne pas intégrer à leur « capsule témoin ».

# **Résultats d'apprentissage**

Les élèves en apprennent davantage sur la persistance des données virtuelles.

### **Préparation et matériel**

- Photocopier *Ma capsule témoin*
- Photocopier *Ma capsule témoin sur Internet*
- Photocopier *Icônes de la capsule témoin*

### **Procédure**

Commencez par dessiner un tableau à trois colonnes portant les titres « Sais », « Veux savoir » et « Appris » Demandez au groupe s'ils ont déjà entendu parler des « capsules témoins » et, dans l'affirmative, ce qu'ils en savent. Écrivez toutes les suggestions des élèves dans la colonne « Sais ». Demandez-leur ce qu'ils *aimeraient* savoir sur les capsules témoins et écrivez leurs suggestions dans la colonne « Veux savoir ».

Montrez maintenant au groupe la vidéo suivante : [http://espacepourlavie.ca/blogue/le](http://espacepourlavie.ca/blogue/le-tresor-cache-du-planetarium-de-montreal)-tresor-cache-du-planetarium-de[montreal.](http://espacepourlavie.ca/blogue/le-tresor-cache-du-planetarium-de-montreal)

(Vous voudrez peut-être préparer la vidéo à l'avance pour passer les publicités. Si vous n'êtes pas en mesure de montrer la vidéo, lisez à la classe l'histoire se trouvant sur cette page).

Après avoir fait visionner la vidéo aux élèves, demandez-leur ce qu'ils ont appris au sujet des capsules témoins qu'ils ne savaient pas et écrivez leurs idées dans la colonne « Appris ». Si la vidéo montre que l'une des suggestions des élèves de la colonne « Sais » était incorrecte, effacez-la ou barrez-la. Si une suggestion de la colonne « Veux savoir » demeure toujours sans réponse, demandez-leur de quelle façon ils pourraient répondre à cette question. (Par exemple, si des élèves se demandent si des capsules témoins sont enterrées dans la ville, vous pourriez suggérer qu'ils posent la question au conseil scolaire ou à la municipalité ou faire des recherches en ligne à l'aide des termes « capsule témoin » et le nom de la ville. Si les élèves se demandent qui a inventé la capsule témoin, vous pouvez leur suggérer de chercher le terme dans une encyclopédie en ligne ou hors ligne).

Distribuez la feuille de travail sur la capsule témoin et la page des icônes. Demandez aux élèves de découper les icônes et de les coller sur la feuille de travail pour représenter leurs vies (leurs émissions télévisées, leurs livres, leurs aliments, leurs vêtements, leurs photos préférés, etc.). Lorsque les élèves ont rempli leur feuille de travail, demandez aux élèves de discuter de leurs choix et de leurs motifs.

Distribuez maintenant la feuille de travail sur la capsule témoin sur Internet et demandez aux élèves de l'utiliser et d'utiliser les icônes pour faire la capsule témoin sur Internet : une liste visuelle de tout ce qui existe sur eux en ligne, peu importe qui l'a créé, des photos qu'ils ont prises, ou que leurs parents ou amis ont affichées, des vidéos, du contenu créé pour les sites Web (comme des avatars, des maisons, des histoires), etc.

Lorsque les élèves ont terminé leur capsule témoin sur Internet, demandez au groupe de discuter de la différence entre les deux capsules témoins qu'ils ont créées. Dites-leur que contrairement à une vraie capsule témoin, la capsule sur Internet n'est *pas* scellée. Une partie de son contenu est accessible à tous, et une autre partie seulement par certaines personnes (contacts des réseaux sociaux, entreprises qui possèdent les sites que tu utilises), mais tout son contenu est accessible à *quelqu'un*.

Les plus jeunes élèves peuvent compléter la leçon en déterminant quels sont les éléments les plus importants (en ligne et hors ligne) à inclure dans une capsule témoins pour l'ensemble de la classe. (Si vous aimeriez que votre classe crée une capsule témoin réelle, vous pouvez visualiser la vidéo suivante pour des instructions : [https://www.youtube.com/](https://www.youtube.com/watch?v=68sX98fYHm8) [watch?v=68sX98fYHm8.\)](https://www.youtube.com/watch?v=68sX98fYHm8)

Les élèves plus âgés peuvent réfléchir au contenu qu'ils désirent *retirer* de leur capsule témoin sur Internet ou qu'ils seraient réticents à *inclure* à l'avenir.

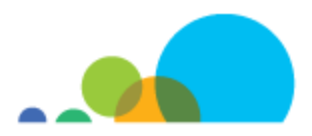

# **MA CAPSULE TÉMOIN**

Découpe des photos de différentes choses que tu crois devraient être incluses dans la capsule témoin d'aujourd'hui. Colle-les ensuite à ta capsule témoin ci-après.

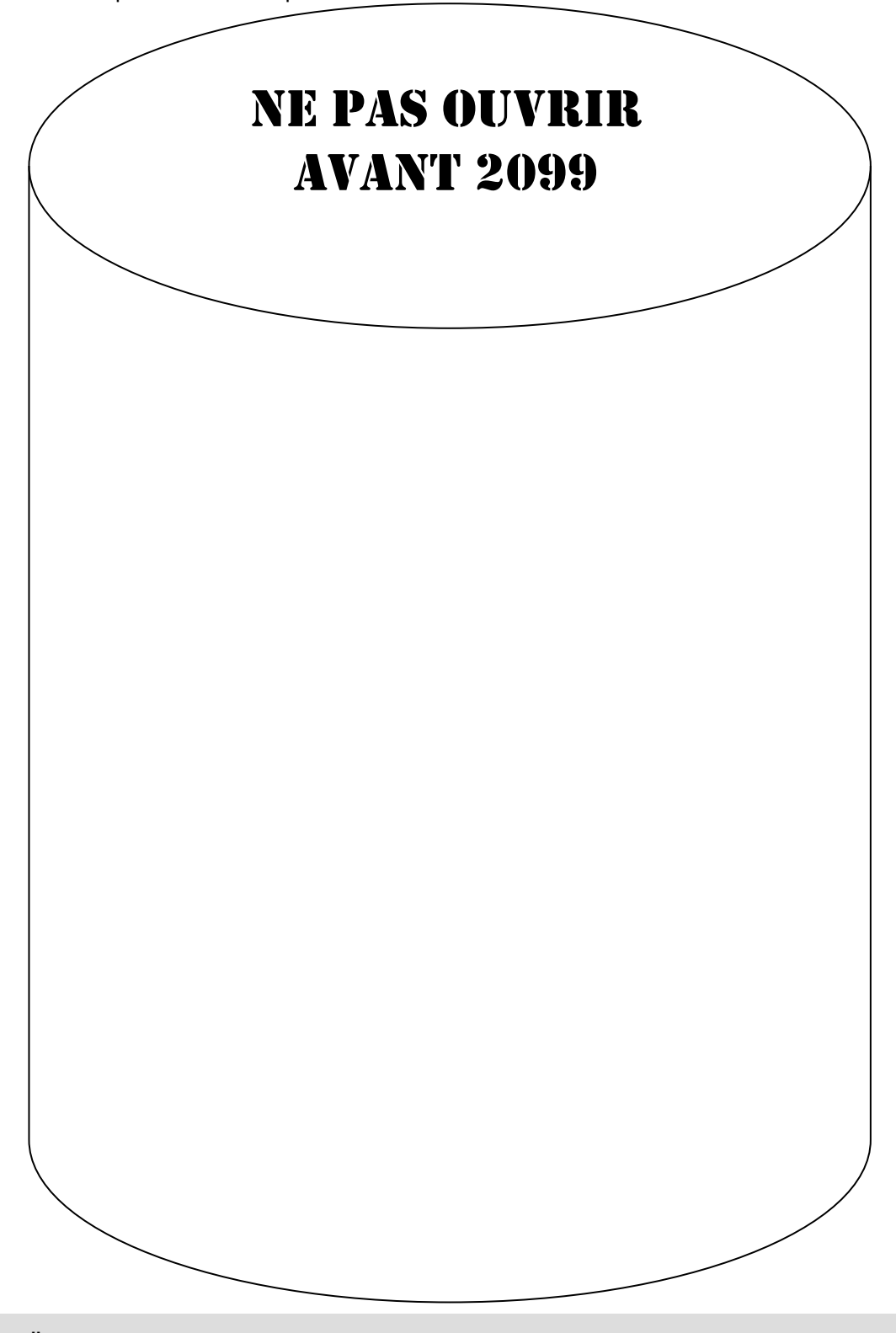

# **MA CAPSULE TÉMOIN SUR INTERNET**

Découpe des photos qui représentent les différentes choses que tu as faites sur Internet et les choses que d'autres personnes ont faites sur lesquelles tu te trouves. Colle-les ensuite sur ta capsule témoin ci-après.

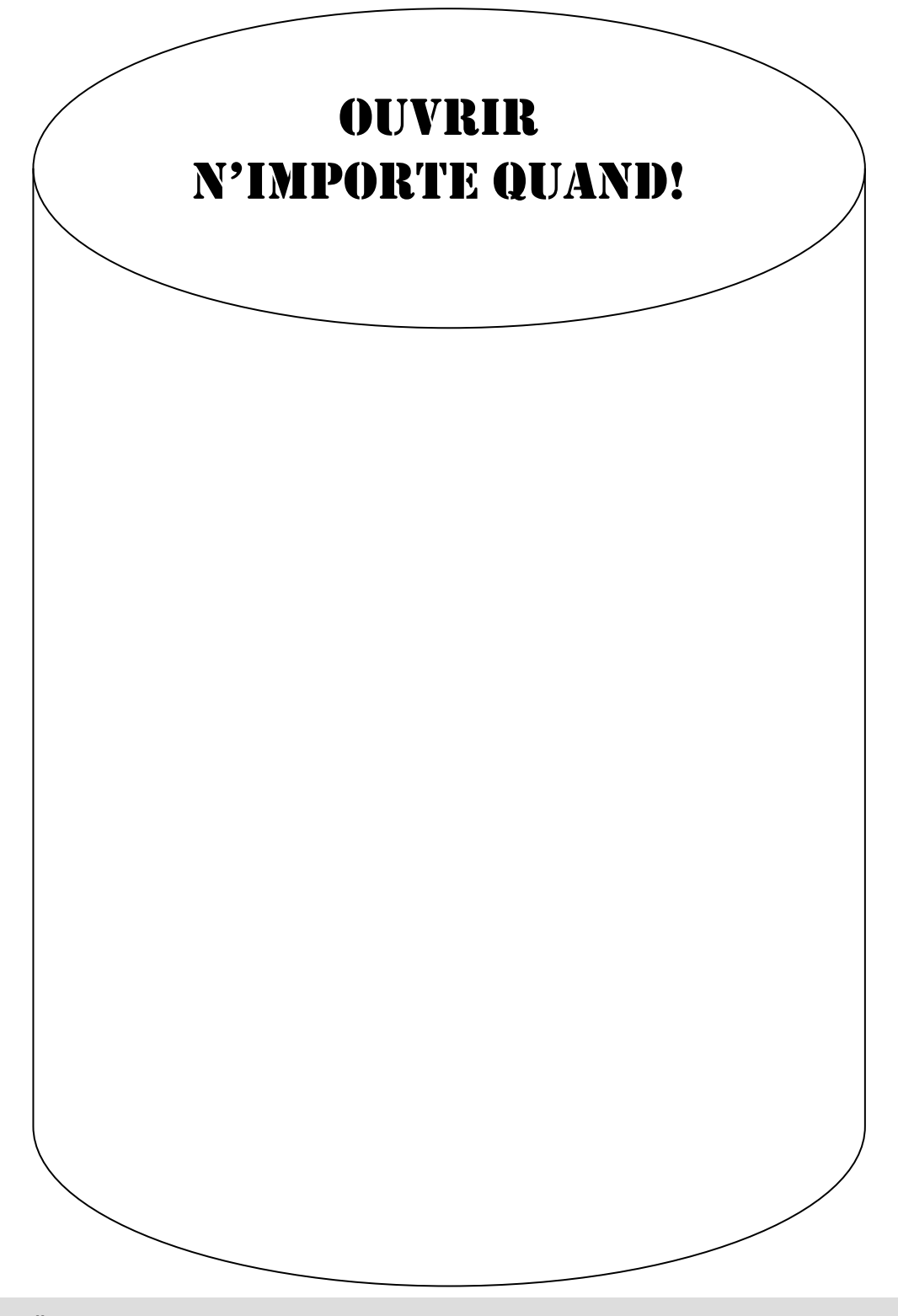

# **Icônes de la capsule témoin**

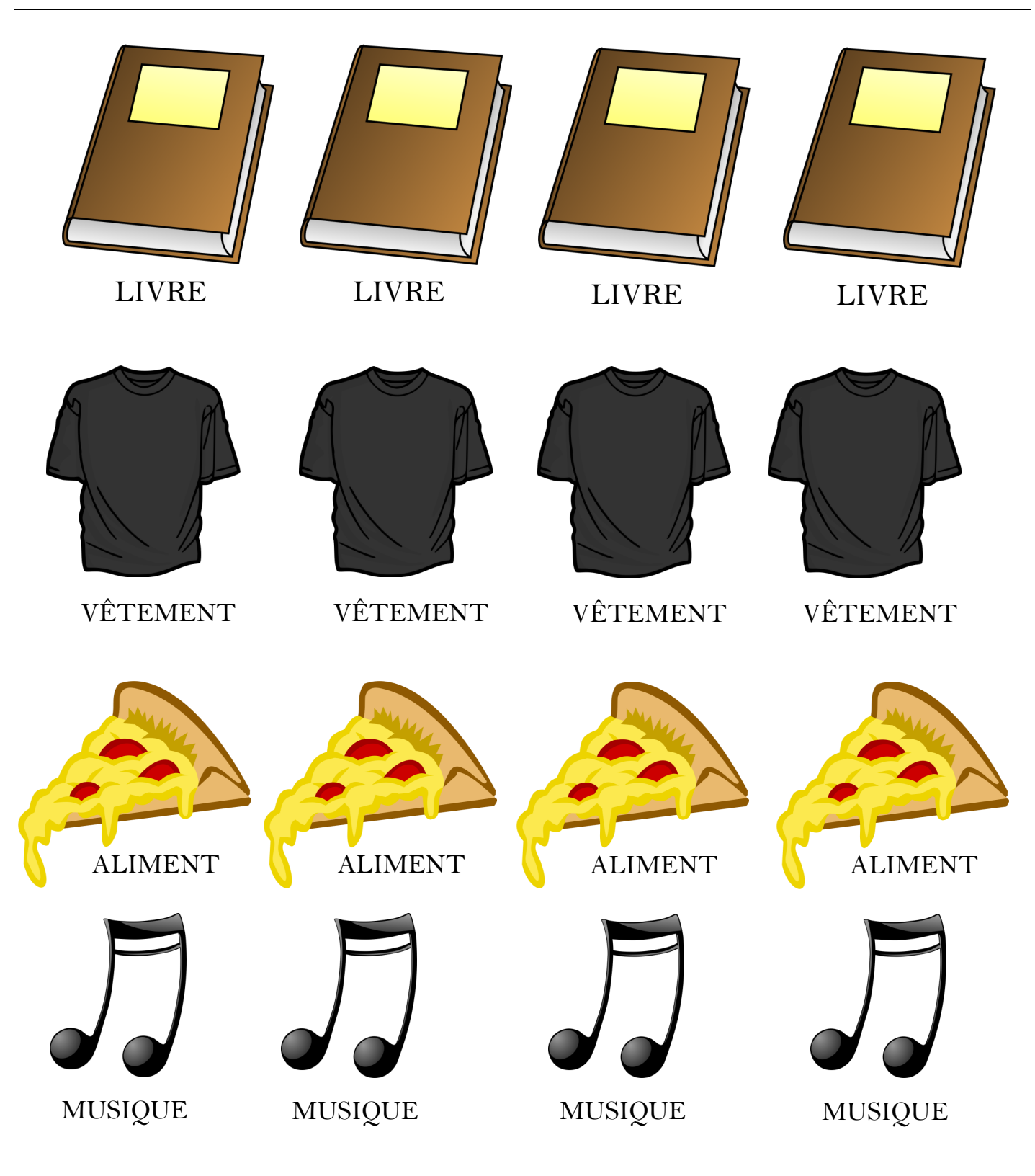

**www.habilomedias.ca** © 2022 HabiloMédias

#### *Capsule témoin sur Internet* **● Document d'accompagnement**

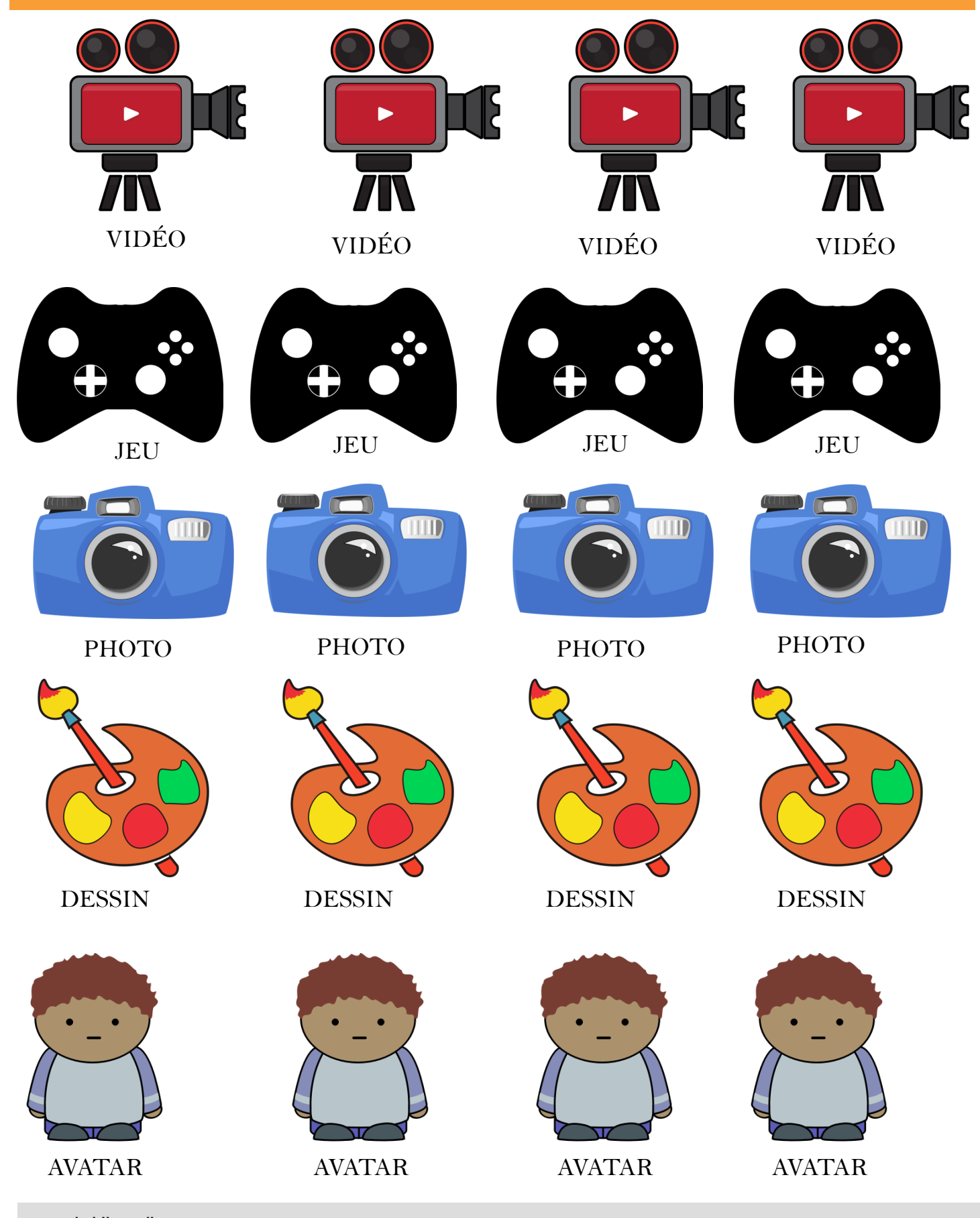

**www.habilomedias.ca** © 2022 HabiloMédias